# **Digital Filter Design MathScript Functions**

Use the Digital Filter Design MathScript functions to design digital filters using a [text-based](lvhowto.chm::/LabVIEW_MathScript.html) language. The following is a list of Digital Filter Design MathScript classes of functions and commands that LabVIEW MathScript supports.

The LabVIEW Full and Professional Development Systems install additional [MathScript](lvtextmath.chm::/MSfunc_classes.html) functions.

The LabVIEW Control Design and Simulation Module installs additional [MathScript](lvcdtextmath.chm::/CDMC_cdt.html) functions.

<span id="page-0-0"></span>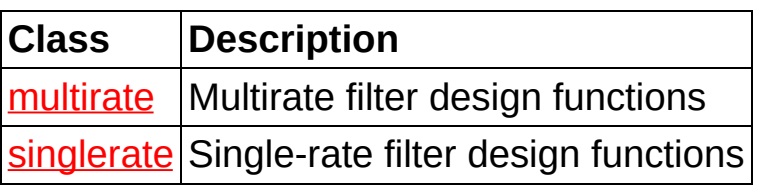

## **multirate (Digital Filter Design Toolkit, MathScript Class)**

Use members of the multirate class to design multirate filters, such as Nyquist and [halfband](lvdfdtconcepts.chm::/Nyquist_Filters.html) filters.

<span id="page-1-0"></span>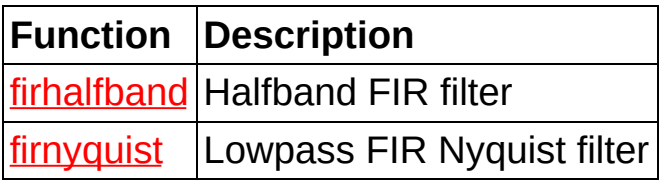

# firhalfband (Digital Filter Design Toolkit, **MathScript Function)**

**Owning Class: multirate** 

#### **Syntax**

- $b = firthalfband(n, f)$
- $b = firthalfband(n, f, 'high')$
- b = firhalfband('minorder', f, ripple)
- b = firhalfband('minorder', f, ripple, 'kaiser')
- b = firhalfband('minorder', f, ripple, 'kaiser', 'high')

### **Description**

Designs a halfband, finite impulse [response](lvdfdtconcepts.chm::/Nyquist_Filters.html) (FIR) filter. **[Examples](#page-6-0)** 

## **Inputs**

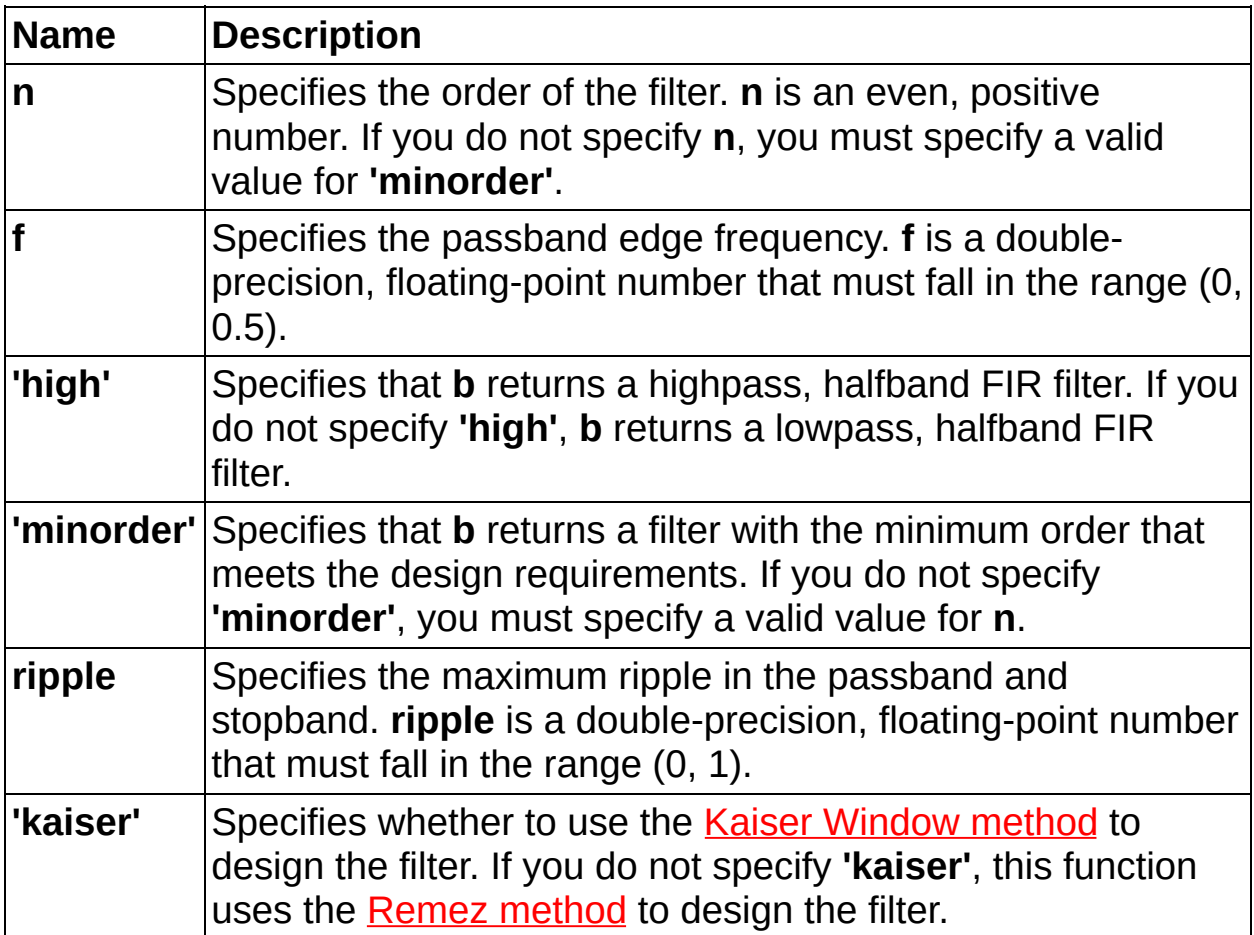

## **Outputs**

<span id="page-6-0"></span>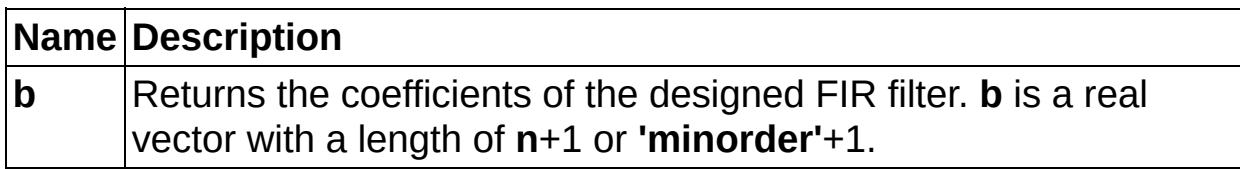

### **Examples**

 $b = firthalfband(20, 0.4); figure;$ freqz(b);

b = firhalfband('minorder', 0.4, 0.001); figure; freqz(b);

# **Related Topics**

<span id="page-8-0"></span>fircband firnyquist

# firnyquist (Digital Filter Design Toolkit, **MathScript Function)**

**Owning Class: multirate** 

### **Syntax**

- $b =$  firnyquist(n, l, rolloff)
- b = firnyquist(n, l, rolloff, 'nonnegative')
- b = firnyquist('minorder', l, rolloff, ripple)

### **Description**

Designs a lowpass, finite impulse [response](lvdfdtconcepts.chm::/FIR_and_IIR_Filters.html) (FIR), [Nyquist](lvdfdtconcepts.chm::/Nyquist_Filters.html) filter. **[Examples](#page-13-0)** 

## **Inputs**

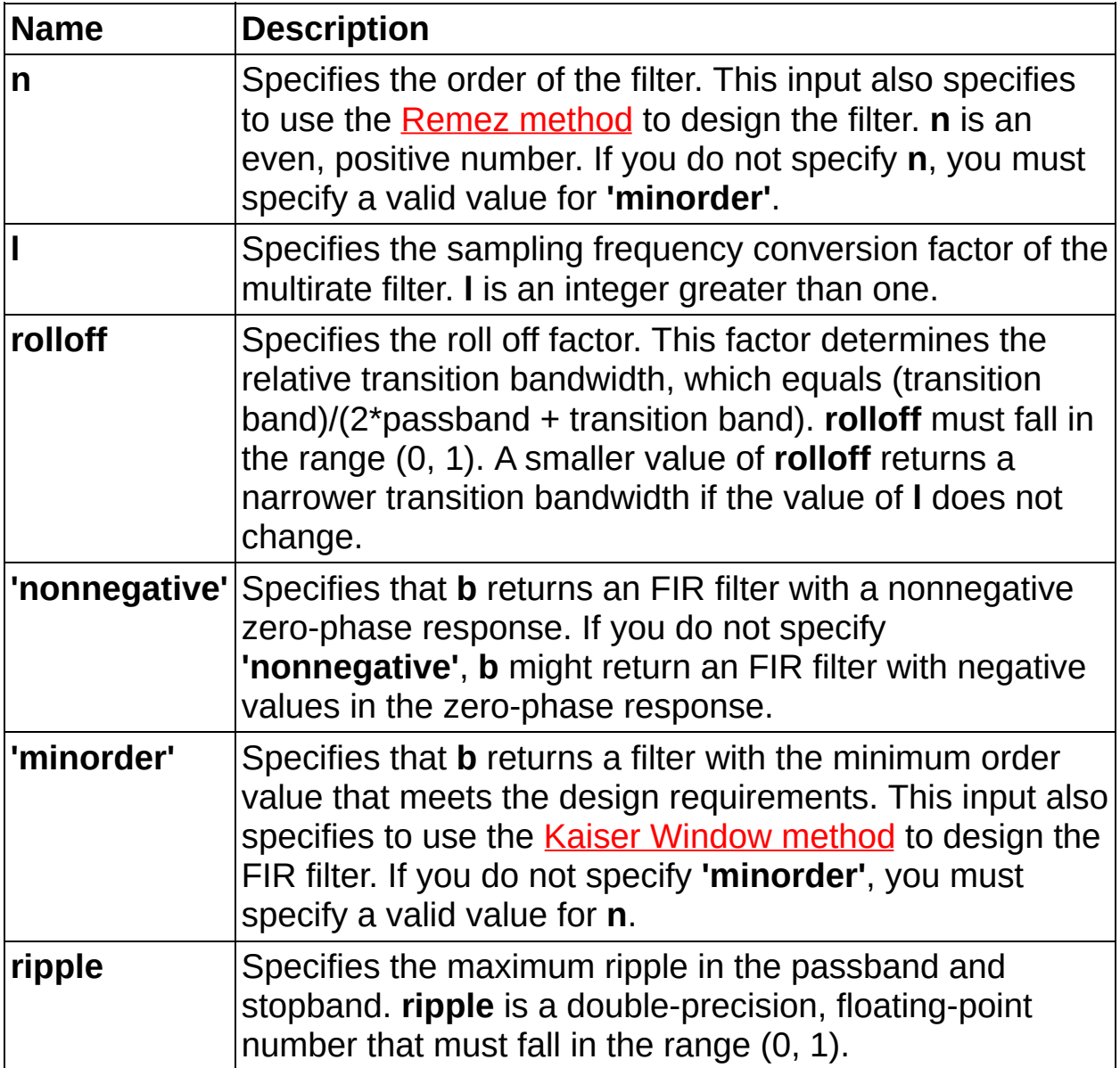

## **Outputs**

<span id="page-13-0"></span>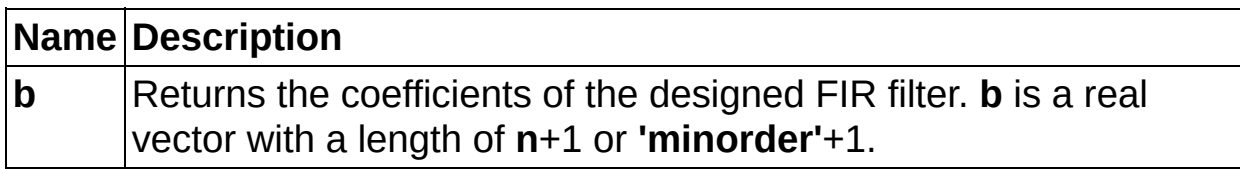

#### **Examples**

 $b =$  firnyquist(20, 4, 0.1); figure; freqz(b);

 $b =$  firnyquist(40, 5, 0.1, 'nonnegative'); fft\_mag =  $abs(fft(b, 16384))$ ; figure; plot(0:1/8192:1, fft\_mag(1:8193));

b = firnyquist('minorder', 5, 0.1, 0.001); figure; freqz(b);

## **Related Topics**

<span id="page-15-0"></span>[fircband](#page-16-0) **[firhalfband](#page-1-0)** 

# **singlerate (Digital Filter Design Toolkit, MathScript Class)**

Use members of the [singlerate](lvdfdtconcepts.chm::/FIR_and_IIR_Filters.html) class to design **finite impulse response** (FIR) or infinite impulse response (IIR) filters.

<span id="page-16-0"></span>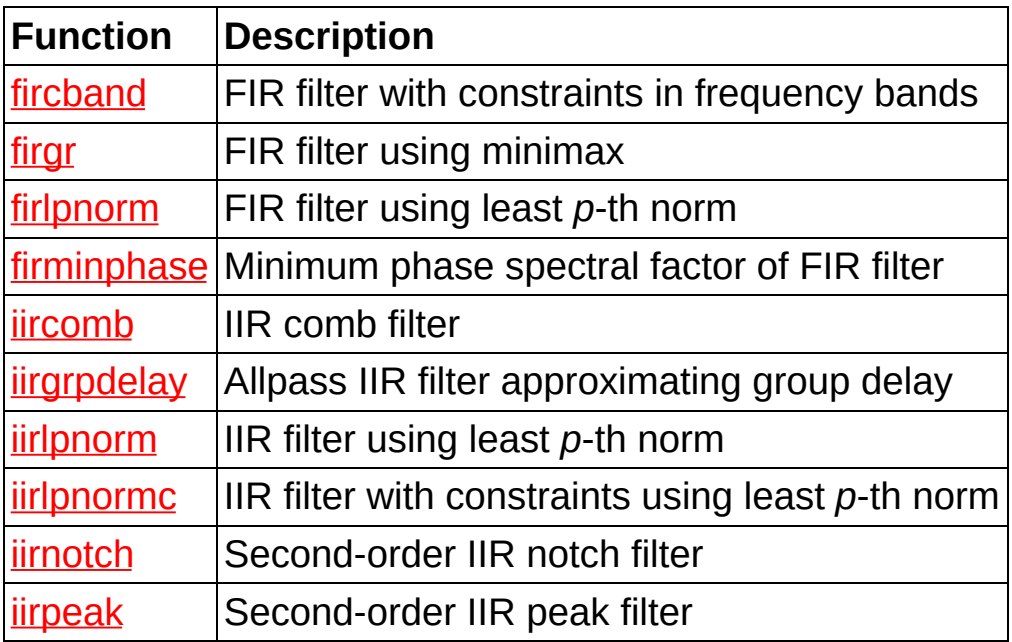

## **fircband (Digital Filter Design Toolkit, MathScript Function)**

**Owning Class: [singlerate](#page-15-0)** 

#### **Syntax**

- $b = \text{fircband}(n, f, mag, w, c)$
- $b = \text{fircband}(n, f, mag, w, c, t)$
- $b = \text{fircband}(n, f, mag, ftype)$
- $b = \text{fircband}(n, f, mag, ftype, t)$

#### **Description**

Designs a finite impulse [response](lvdfdtconcepts.chm::/FIR_and_IIR_Filters.html) (FIR) filter with constraints in the frequency bands by using the minimax principle. The FIR filter minimizes the maximum error between the target frequency response and the designed filter frequency response. You can use this function to design the following FIR filters: types I-IV linear [phase,](lvdfdtconcepts.chm::/linear_min_filters.html) minimum and maximum phase, ripple [constraint,](lvdfdtconcepts.chm::/Ripple_Constraint.html) [single-point](lvdfdtconcepts.chm::/fir_mag_approx.html) band, exact gain [control,](lvdfdtconcepts.chm::/Exact_Gain_Control.html) and [arbitrary](lvdfdtconcepts.chm::/arbitrary_shaped.html) shape.

**[Examples](#page-21-0)** 

## **Inputs**

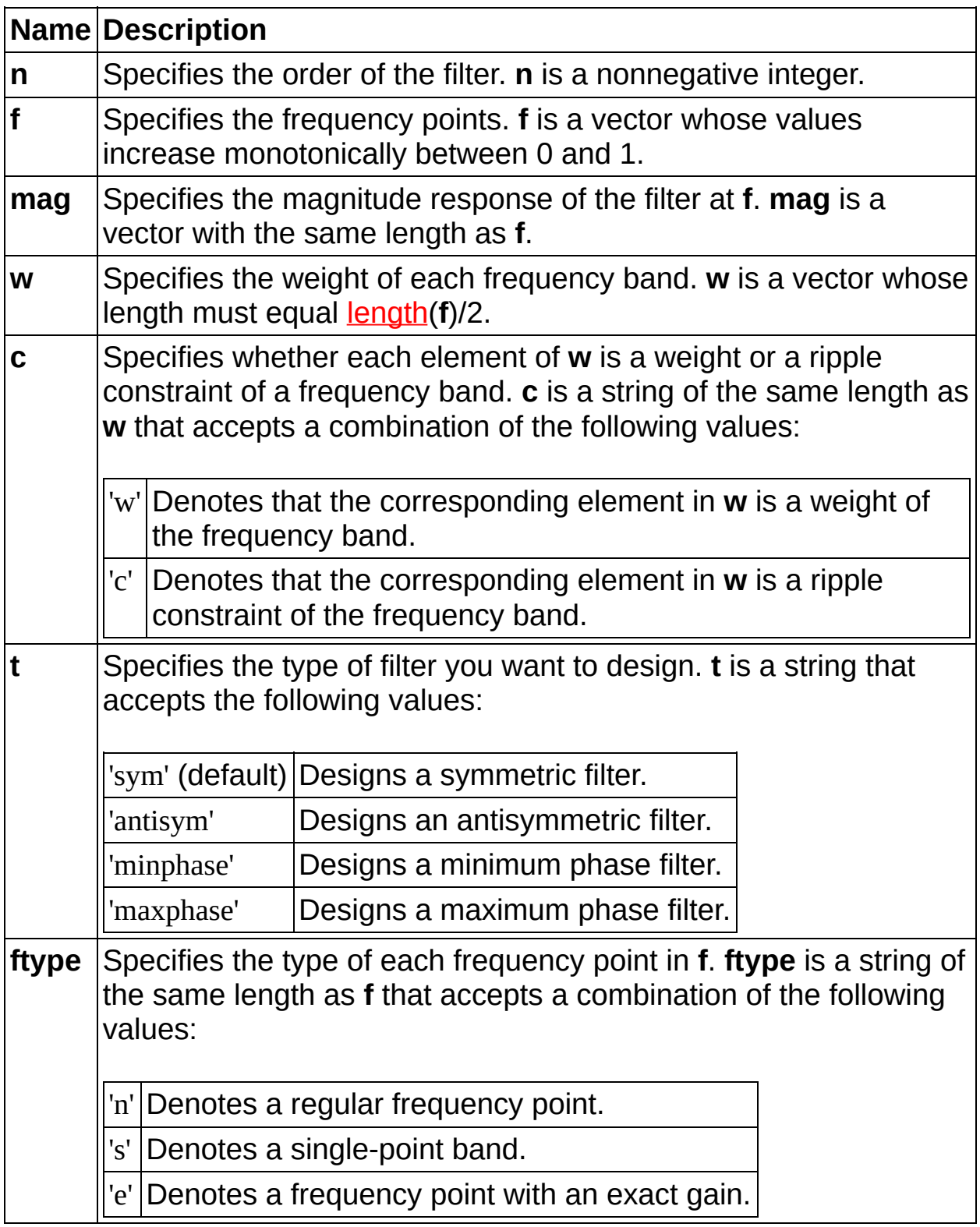

## **Outputs**

<span id="page-21-0"></span>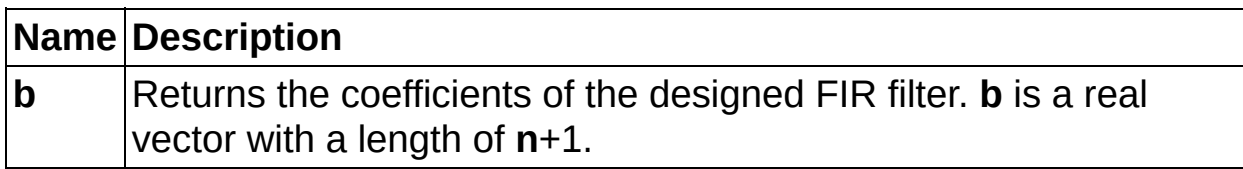

#### **Examples**

 $b = \text{fireband}(22, [0, 0.4, 0.5, 0.7, 0.8, 1], [1, 1, 0, 0, 1, 1], [0.05, 1, 0.1], 'cwc');$ fft\_mag = abs(fft(b, 16384)); figure; plot(0:1/8192:1, fft\_mag(1:8193));

b = fircband(42, [0, 0.2, 0.25, 0.3, 0.5, 0.55, 0.6, 1], [1, 1, 0, 1, 1, 0, 1, 1], 'nnsnnsnn'); fft\_mag = abs(fft(b, 16384)); figure; plot(0:1/8192:1, fft\_mag(1:8193));  $b = \text{fireband}(82, [0, 0.0055, 0.03, 0.1, 0.15, 1], [0, 0, 0, 0, 1, 1], \text{'nnennn'});$ 

fft\_mag = abs(fft(b, 16384)); figure; plot(0:1/8192:1, fft\_mag(1:8193));

 $b = \text{fircband}(12, [0, 0.4, 0.5, 1], [1, 1, 0, 0], [1, 1], 'ww', 'minphase');$ fft\_mag = abs(fft(b, 16384)); figure; plot(0:1/8192:1, fft\_mag(1:8193)); figure;  $zplane(b, 1);$ 

## **Related Topics**

<span id="page-23-0"></span>firgr

## firgr (Digital Filter Design Toolkit, MathScript **Function**)

**Owning Class: singlerate** 

#### **Syntax**

 $b = \text{firgr}(m, f, mag, ripple)$ 

- $b = firgr(m, f, mag, ripple, tm)$
- $b = \text{firgr}(n, f, mag)$
- $b = \text{firgr}(n, f, mag, w)$
- $b = firgr(n, f, mag, w, ftype)$
- $b = \text{firgr}(n, f, mag, w, ftype, t)$

### **Description**

Designs a finite impulse [response](lvdfdtconcepts.chm::/FIR_and_IIR_Filters.html) (FIR) filter using the minimax principle. The FIR filter minimizes the maximum error between the target frequency response and the designed filter frequency response. You can use this function to design the following FIR filters: types I-IV linear [phase](lvdfdtconcepts.chm::/linear_min_filters.html), minimum and [maximum](lvdfdtconcepts.chm::/fir_mag_approx.html) phase, ripple [constraint](lvdfdtconcepts.chm::/Ripple_Constraint.html), [single-point](lvdfdtconcepts.chm::/Single-Point_Bands.html) band, exact gain control, [arbitrary](lvdfdtconcepts.chm::/arbitrary_shaped.html) shape, Hilbert [transformers,](lvdfdtconcepts.chm::/Hilbert_Transformers.html) and [differentiators.](lvdfdtconcepts.chm::/Exact_Gain_Control.html) You can specify the filter order to use. This function also can calculate the minimum filter order, including the minimum odd and minimum even filter orders.

**[Examples](#page-29-0)** 

## **Inputs**

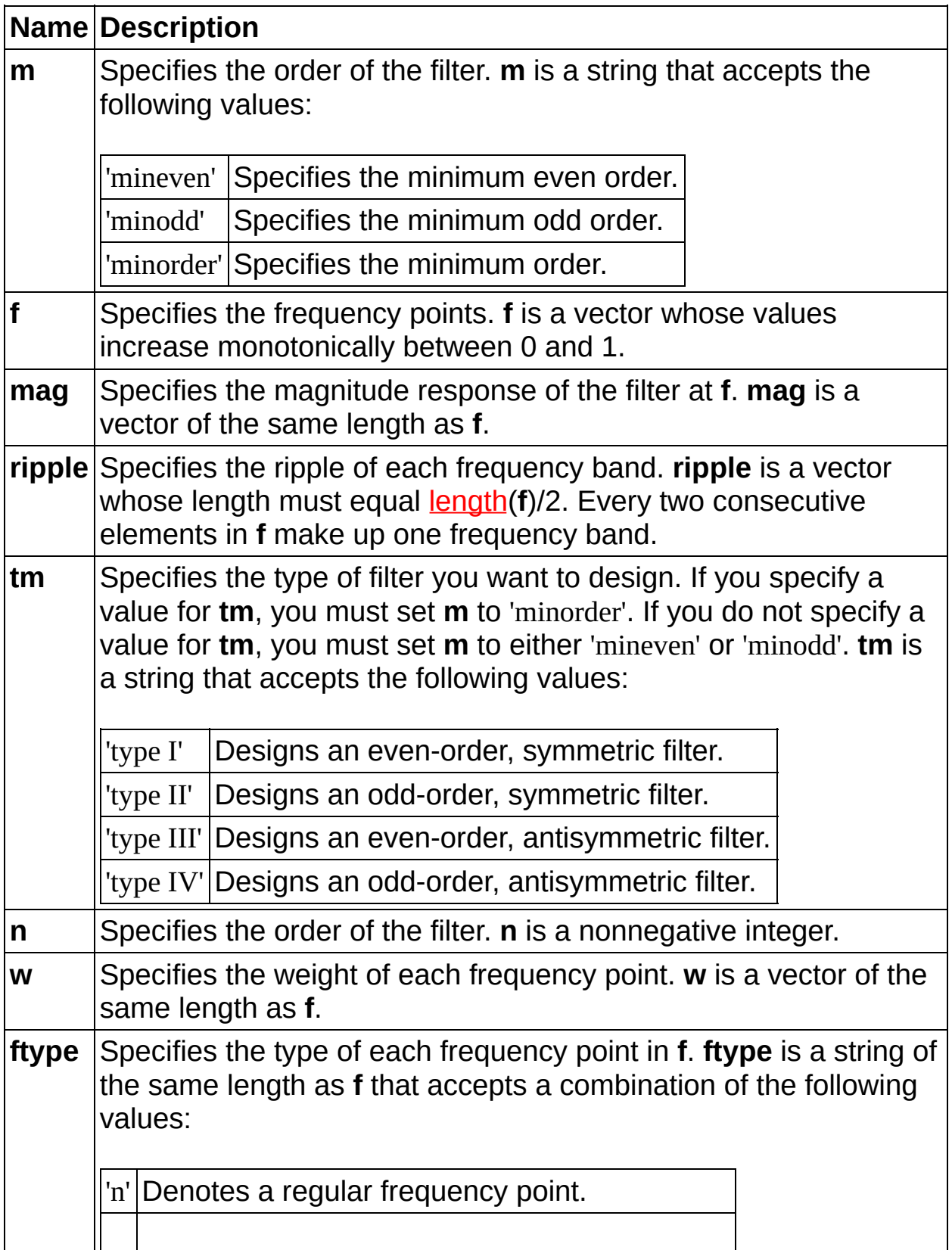

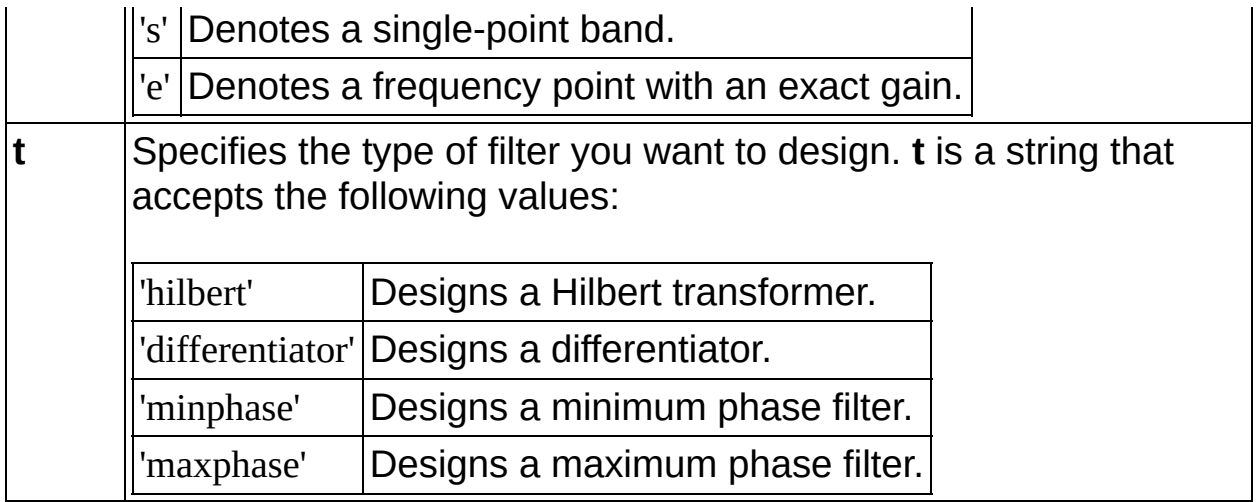

## **Outputs**

<span id="page-29-0"></span>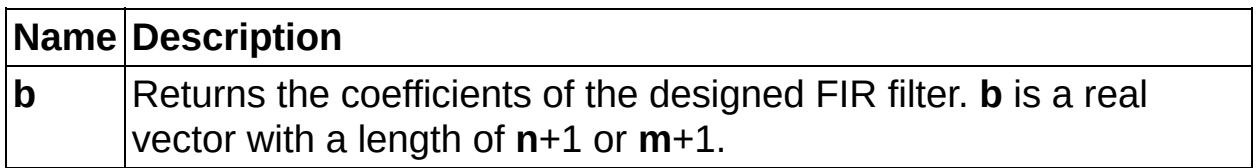

#### **Examples**

```
b = firgr('mineven', [0, 0.4, 0.5, 1], [1, 1, 0, 0], [0.1, 0.02]);
fft_mag = abs(fft(b, 16384));
figure;
plot(0:1/8192:1, fft_mag(1:8193));
```

```
b = \text{firgr}(24, [0, 0.26, 0.3, 0.6, 0.64, 1], [0, 0, 1, 1, 0, 0], [1, 1, 1, 1, 2, 2],'nnnnnn', 'minphase');
fft_mag = abs(fft(b, 16384));
figure;
plot(0:1/8192:1, fft_mag(1:8193));
```

```
b = firgr(20, [0.2, 0.8], [0.2, 0.8], [1, 1], 'nn', 'differentiator');
fft_mag = abs(fft(b, 16384));
figure;
plot(0:1/8192:1, fft_mag(1:8193));
```

```
b = firgr('minorder', [0.04, 0.9], [1, 1], [0.1], 'type III');
fft_mag = abs(fft(b, 16384));
figure;
plot(0:1/8192:1, fft_mag(1:8193));
```
# **Related Topics**

<span id="page-31-0"></span>fircband

## firlpnorm (Digital Filter Design Toolkit, **MathScript Function)**

**Owning Class: singlerate** 

#### **Syntax**

- $b = \text{firlpnorm}(n, f, e, mag)$
- $b = \text{firlpnorm}(n, f, e, mag, w)$
- $b = firlpnorm(n, f, e, mag, w, p)$
- $[b, err] = firlpnorm(n, f, e, mag)$
- $[b, err] = firlpnorm(n, f, e, mag, w)$
- $[b, err] = firlpnorm(n, f, e, mag, w, p)$

#### **Description**

Designs a *finite impulse [response](lvdfdtconcepts.chm::/FIR_and_IIR_Filters.html) (FIR) filter that uses the least p-th* norm algorithm to [approximate](lvdigfiltdestk.chm::/DFD_LPth_Norm.html#details) the frequency response you specify. **[Examples](#page-36-0)** 

## **Inputs**

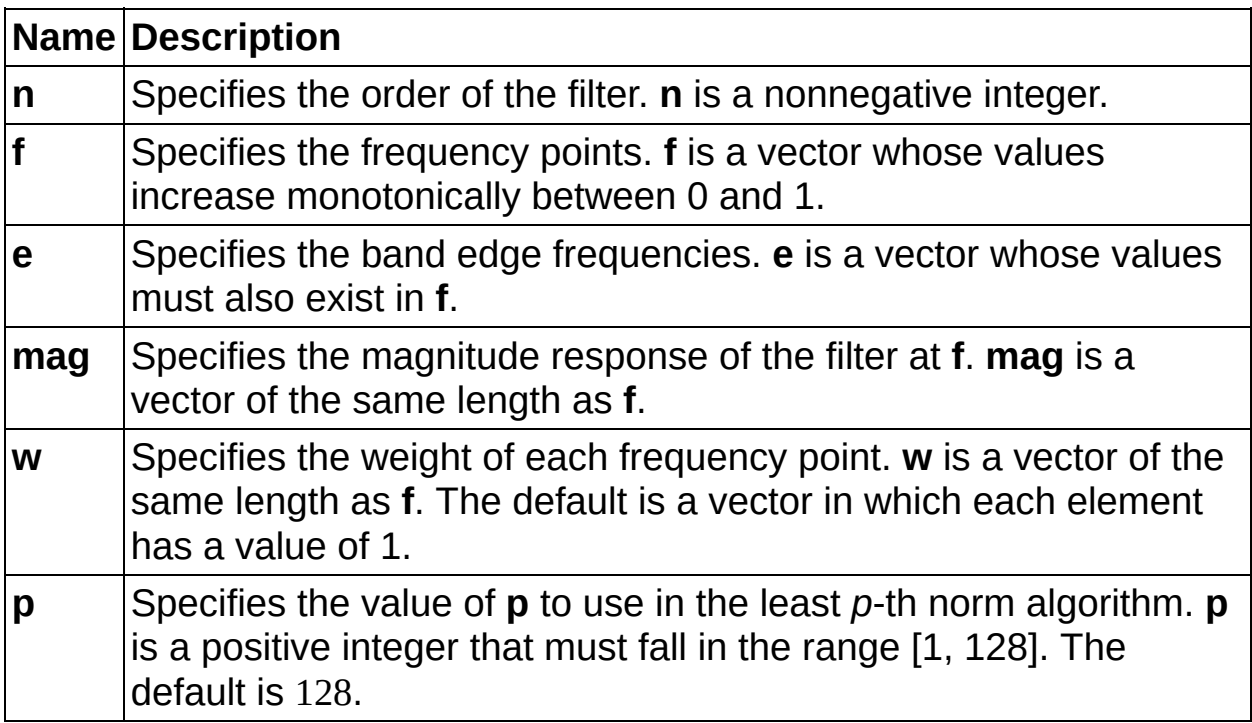
### **Outputs**

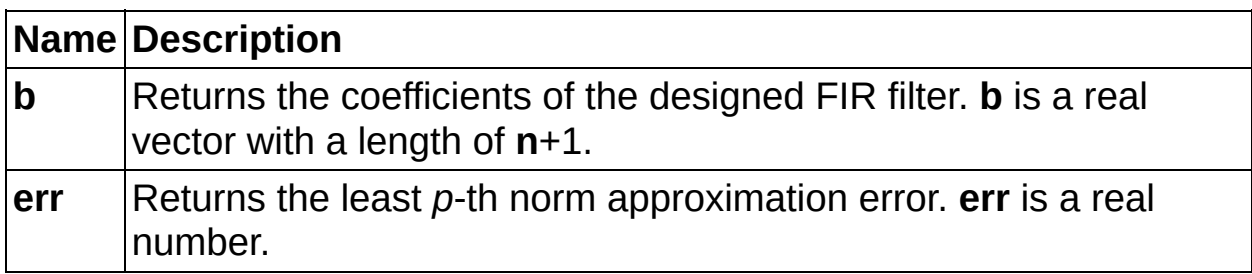

#### **Examples**

 $b = \text{firlpnorm}(40, [0, 0.2, 0.5, 0.6, 1], [0, 0.5, 0.6, 1], [1, 2, 1, 0, 0])$ ; fft\_mag = abs(fft(b, 16384)); figure; plot(0:1/8192:1, fft\_mag(1:8193));

b = firlpnorm(22, [0, 0.4, 0.6, 1], [0, 0.4, 0.6, 1], [1, 1, 0, 0], [1, 1, 1, 1], 2); figure; freqz(b);

b = firlpnorm(22, [0, 0.4, 0.6, 1], [0, 0.4, 0.6, 1], [1, 1, 0, 0], [1, 1, 1, 1], 4); figure; freqz(b);

# **Related Topics**

[iirlpnorm](#page-58-0) [iirlpnormc](#page-65-0)

# **firminphase (Digital Filter Design Toolkit, MathScript Function)**

**Owning Class: [singlerate](#page-15-0)** 

## **Syntax**

 $b2 = firminphase(b1)$ 

#### **Description**

[Calculates](lvdfdtconcepts.chm::/FIR_and_IIR_Filters.html) the minimum phase spectral factor of a linear phase, *finite* impulse response (FIR) filter. The resulting spectral factor is also an FIR filter whose zeroes correspond to the zeroes of the original linear phase FIR filter inside or on the unit circle. If a zero is on the unit circle, the zero must be an even-multiplicity zero. In other words, the zero must occur an even number of times. The magnitude response of the spectral factor is the square root of that of the original FIR filter.

**[Examples](#page-43-0)** 

## **Inputs**

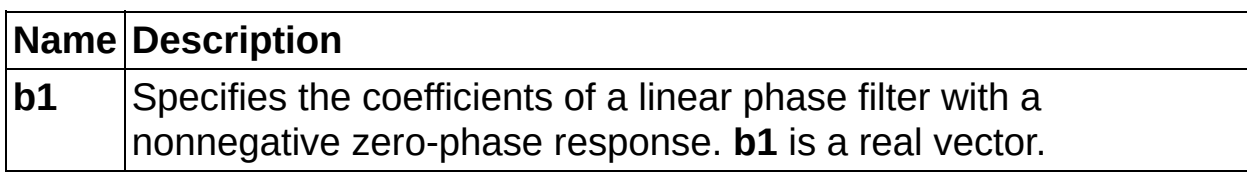

## **Outputs**

<span id="page-43-0"></span>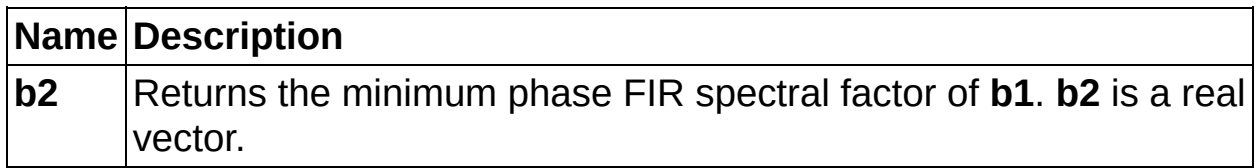

#### **E x a m ple s**

bmin = fircband(12, [0, 0.4, 0.5, 1], [1, 1, 0, 0], [1, 1], 'ww', 'minphase');bmax = fliplr(bmin);  $b1 = \text{conv}(bmin, bmax);$  $b2 = firminphase(b1);$ figure;  $zplane(b1, 1);$ figure; zplane(b2, 1);

# **iircomb (Digital Filter Design Toolkit, MathScript Function)**

**Owning Class: [singlerate](#page-15-0)** 

#### **Syntax**

 $[b, a] =$ iircomb $(n, bw)$ 

 $[b, a] =$  iircomb $(n, bw, ab)$ 

 $[b, a]$  = iircomb(n, bw, t)

 $[b, a]$  = iircomb(n, bw, ab, t)

### **Description**

Designs an infinite impulse [response](lvdfdtconcepts.chm::/Comb_Filters.html) (IIR) comb filter. **[Examples](#page-49-0)** 

# **Inputs**

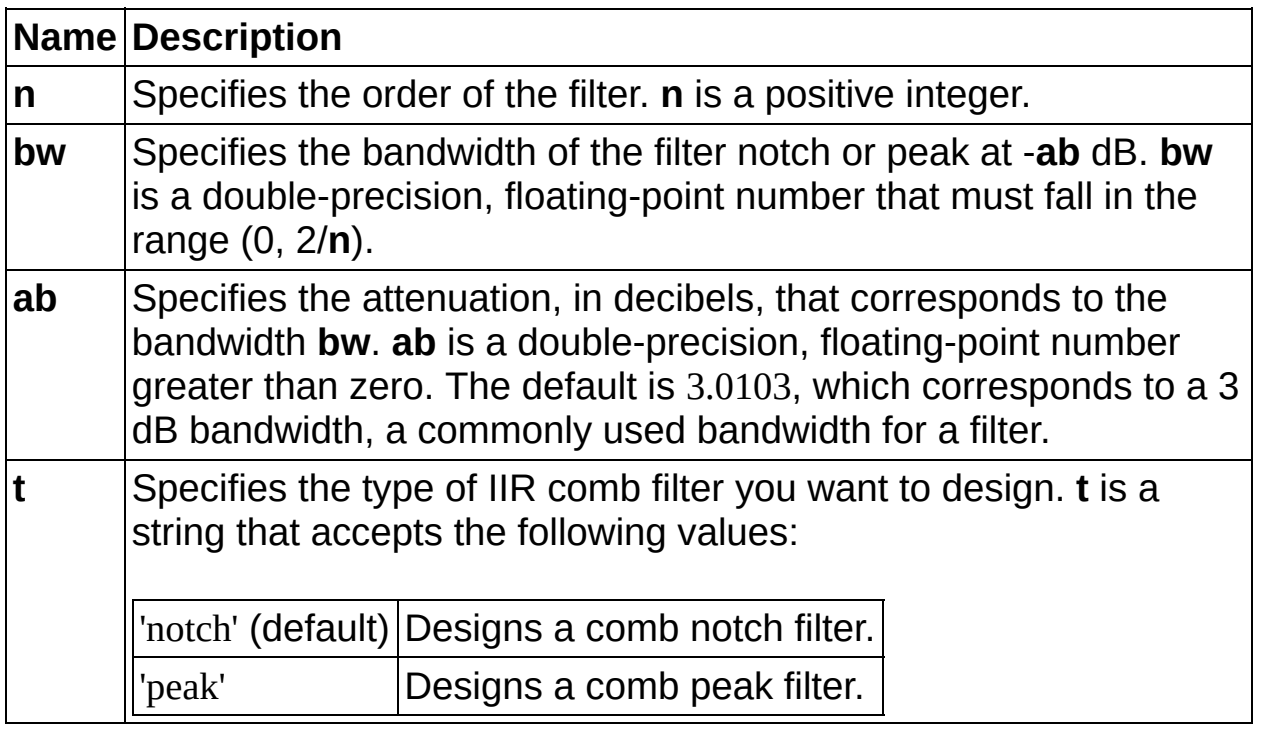

### **Outputs**

<span id="page-49-0"></span>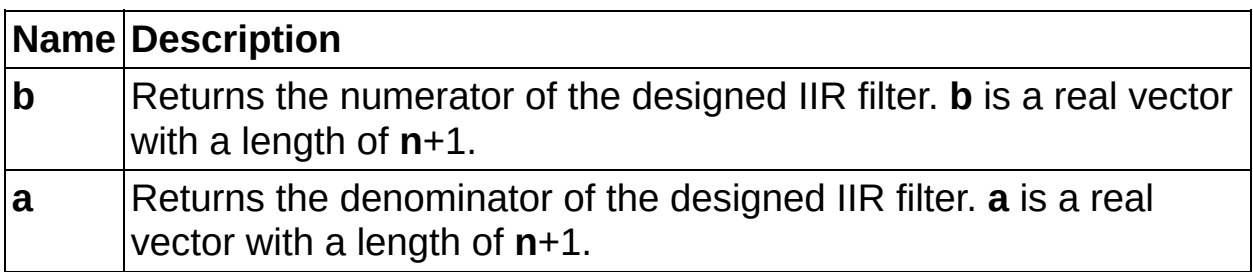

#### **Examples**

 $[b, a] =$  iircomb $(10, 0.001, 3.0103)$ ; fft\_mag = abs(fft(b, 16384)./fft(a, 16384)); figure; plot(0:1/8192:1, fft\_mag(1:8193));

[b, a] = iircomb(10, 0.001, 3.0103, 'peak'); fft\_mag = abs(fft(b, 16384)./fft(a, 16384)); figure; plot(0:1/8192:1, fft\_mag(1:8193));

# **Related Topics**

[iirnotch](#page-72-0) [iirpeak](#page-79-0)

# **iirgrpdelay (Digital Filter Design Toolkit, MathScript Function)**

**Owning Class: [singlerate](#page-15-0)** 

#### **Syntax**

 $[b, a]$  = iirgrpdelay $(n, f, e, \text{grd})$ 

[b, a] = iirgrpdelay(n, f, e, grd, w)

 $[b, a]$  = iirgrpdelay $(n, f, e, \text{grd}, w, r)$ 

[b, a, offset] = iirgrpdelay(n, f, e, grd)

[b, a, offset] = iirgrpdelay(n, f, e, grd, w)

[b, a, offset] = iirgrpdelay(n, f, e, grd, w, r)

#### **Description**

Designs an allpass, infinite impulse [response](lvdfdtconcepts.chm::/FIR_and_IIR_Filters.html) (IIR) filter that approximates the group delay you specify.

**[Examples](#page-56-0)** 

## **Inputs**

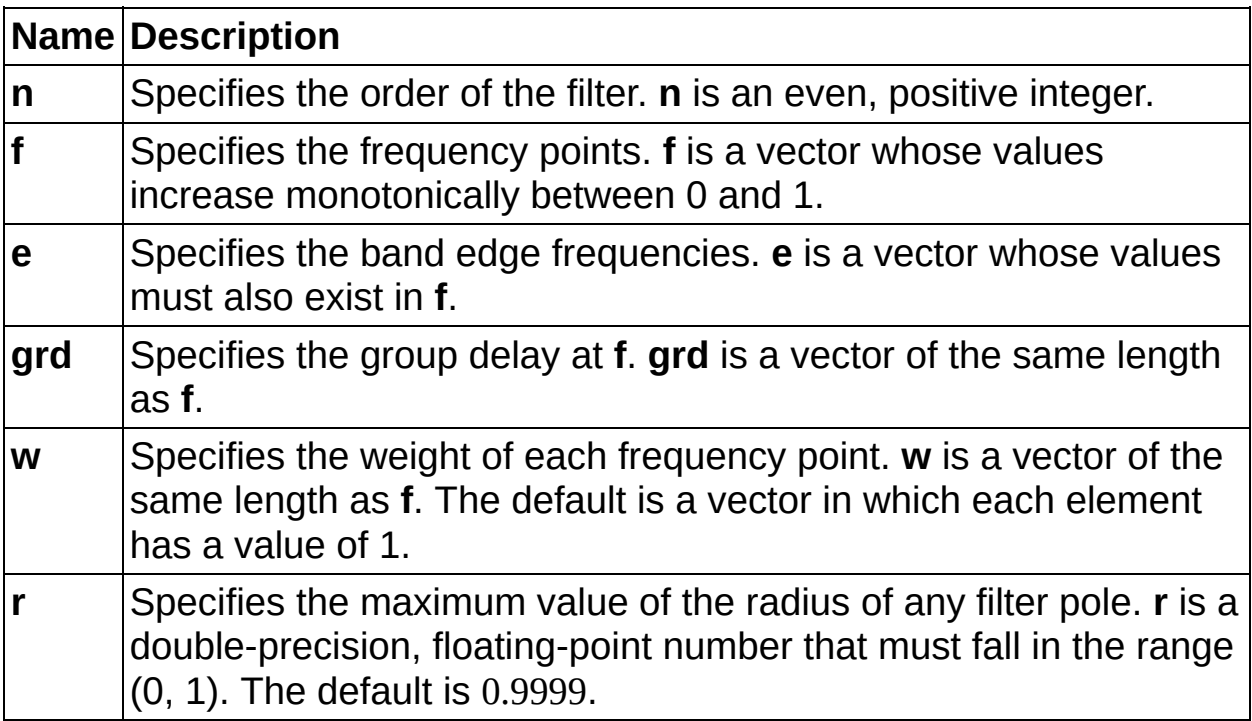

## **Outputs**

<span id="page-56-0"></span>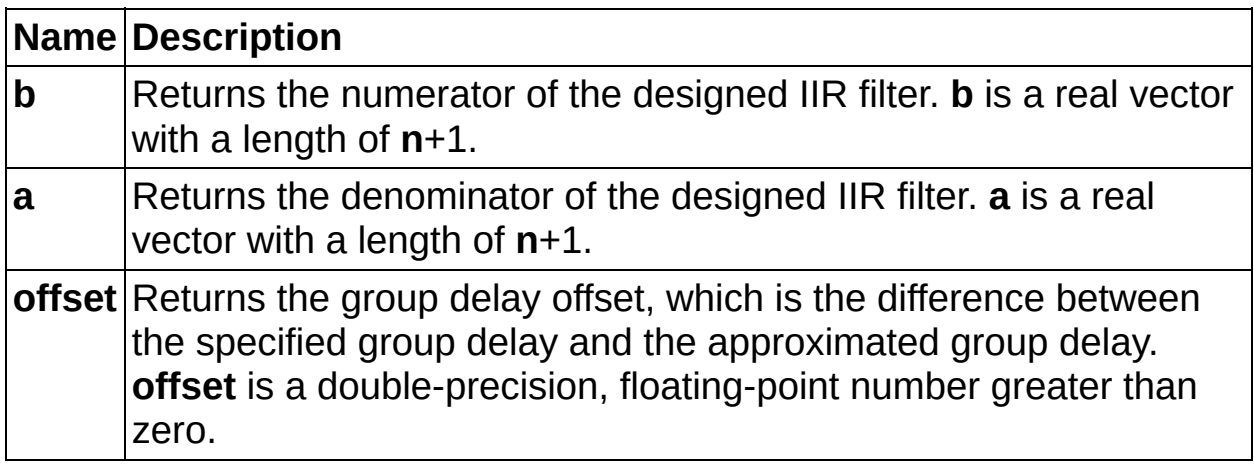

#### **Examples**

[b, a] = iirgrpdelay(10, [0, 0.4], [0, 0.4], [9, 0]);figure; grpdelay(b, a);

```
[b0, a0] = ellip(7, 0.1, 60, 0.5);
f = [0:0.4/256:0.4];\text{grd0} = \text{grpdelay}(b0, a0, f^*pi);[b, a] = iirgrpdelay(6, f, [0, 0.4], max(grd0)-grd0);
comp_b = conv(b, b0);comp_a = conv(a, a0);figure;
grpdelay(b0, a0);
figure;
grpdelay(comp_b, comp_a);
```
# **Related Topics**

<span id="page-58-0"></span>[iirlpnorm](#page-58-0) [iirlpnormc](#page-65-0)

# **iirlpnorm (Digital Filter Design Toolkit, MathScript Function)**

**Owning Class: [singlerate](#page-15-0)** 

### **Syntax**

- $[b, a] = iirlpnorm(n, d, f, e, mag)$
- $[b, a] =$  iirlpnorm $(n, d, f, e, mag, w)$
- $[b, a] = iirlpnorm(n, d, f, e, mag, w, p)$

#### **Description**

Designs an *infinite impulse [response](lvdfdtconcepts.chm::/FIR_and_IIR_Filters.html) (IIR) filter* that uses the **least p-th** norm algorithm to [approximate](lvdigfiltdestk.chm::/DFD_LPth_Norm.html#details) the frequency response you specify. **[Examples](#page-63-0)** 

## **Inputs**

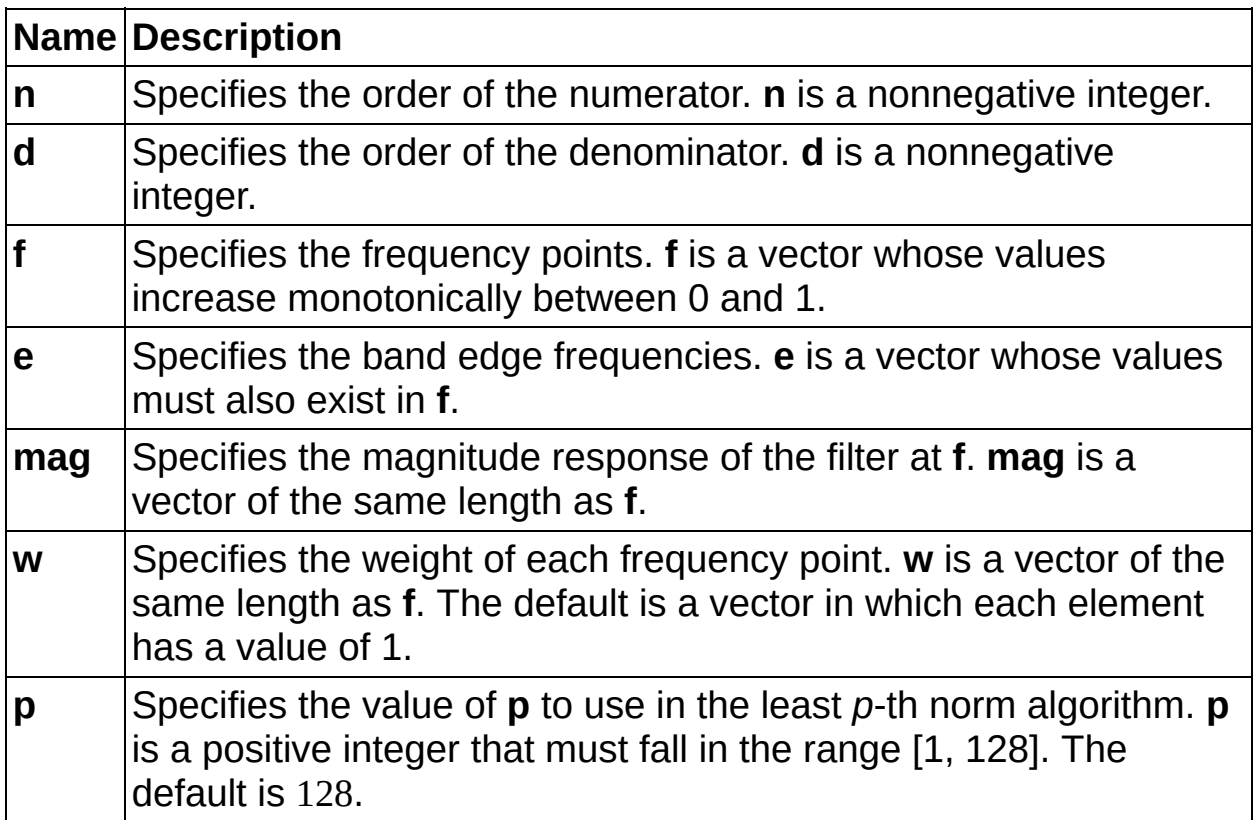

### **Outputs**

<span id="page-63-0"></span>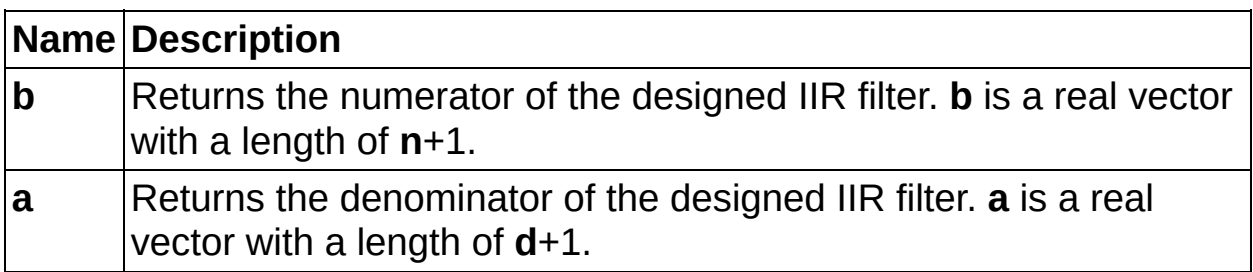

#### **Examples**

 $[b, a] = \text{irlpnorm}(8, 8, [0, 0.2, 0.5, 0.6, 1], [0, 0.5, 0.6, 1], [1, 2, 1, 0, 0])$ ; fft\_mag  $=$  abs(fft(b, 16384)./fft(a, 16384)); figure; plot(0:1/8192:1, fft\_mag(1:8193));

 $[b, a] = \text{irlpnorm}(6, 6, [0, 0.5, 0.6, 1], [0, 0.5, 0.6, 1], [1, 1, 0, 0], [1, 1, 1, 1],$ 12); figure; freqz(b, a); figure; zplane(b, a);

# **Related Topics**

<span id="page-65-0"></span>[firlpnorm](#page-31-0) [iirlpnormc](#page-65-0)

# **iirlpnormc (Digital Filter Design Toolkit, MathScript Function)**

**Owning Class: [singlerate](#page-15-0)** 

#### **Syntax**

 $[b, a] =$  iirlpnormc(n, d, f, e, mag)

 $[b, a] =$  iirlpnormc(n, d, f, e, mag, w)

 $[b, a] =$  iirlpnormc(n, d, f, e, mag, w, r)

 $[b, a] =$  iirlpnormc $(n, d, f, e,$  mag, w, r, p)

 $[b, a, err, sos, gain] = iirlpnormc(n, d, f, e, mag)$ 

[b, a, err, sos, gain] = iirlpnormc(n, d, f, e, mag, w)

[b, a, err, sos, gain] = iirlpnormc(n, d, f, e, mag, w, r)

[b, a, err, sos, gain] = iirlpnormc(n, d, f, e, mag, w, r, p)

#### **Description**

Designs an *infinite impulse [response](lvdfdtconcepts.chm::/FIR_and_IIR_Filters.html) (IIR) filter* that uses the **least p-th** norm algorithm to [approximate](lvdigfiltdestk.chm::/DFD_LPth_Norm.html#details) the frequency response you specify. You can specify a pole radius constraint for the IIR filter.

**[Examples](#page-70-0)** 

## **Inputs**

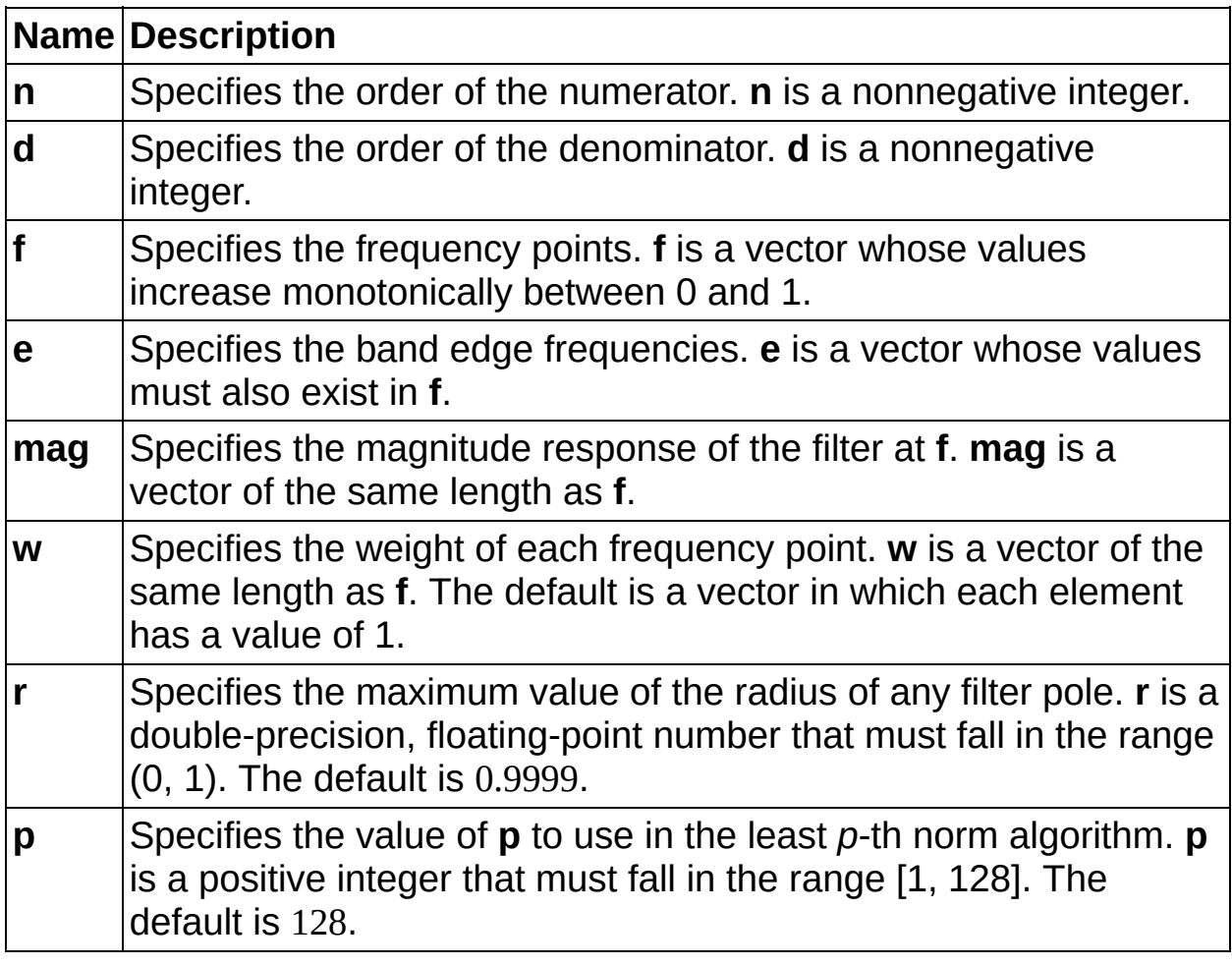

### **Outputs**

<span id="page-70-0"></span>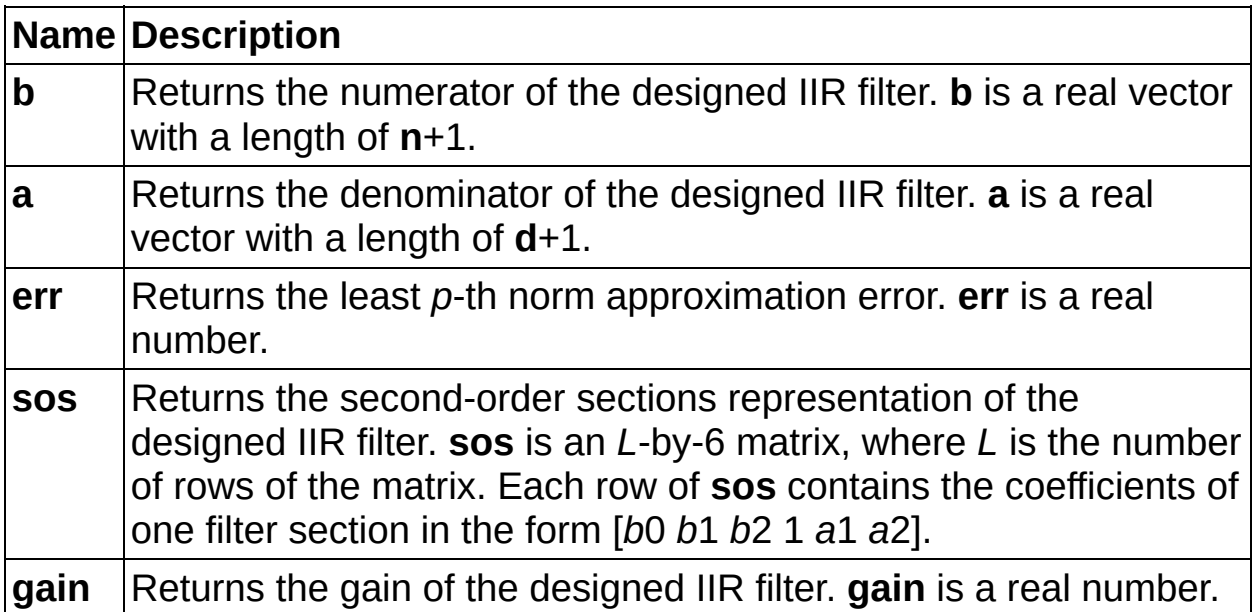

#### **Examples**

[b, a] = iirlpnormc(8, 8, [0, 0.2, 0.5, 0.6, 1], [0, 0.5, 0.6, 1], [1, 2, 1, 0, 0], [1, 1, 1, 1, 1], 0.9); fft\_mag = abs(fft(b, 16384)./fft(a, 16384)); figure; plot(0:1/8192:1, fft\_mag(1:8193));

 $[b, a] =$  iirlpnormc(6, 6, [0, 0.5, 0.6, 1], [0, 0.5, 0.6, 1], [1, 1, 0, 0], [1, 1, 1, 1], 0.9, 12); figure; freqz(b, a); figure; zplane(b, a);
### **Related Topics**

<span id="page-72-0"></span>firlpnorm<br>iirlpnorm

## iirnotch (Digital Filter Design Toolkit, MathScript **Function**)

**Owning Class: singlerate** 

### **Syntax**

 $[b, a] =$  iirnotch $(w, bw)$  $[b, a]$  = iirnotch(w, bw, ab)

### **Description**

Designs a second-order, infinite impulse [response](lvdfdtconcepts.chm::/Notch_Peak_Filters.html) (IIR) notch filter. **[Examples](#page-77-0)** 

### **Inputs**

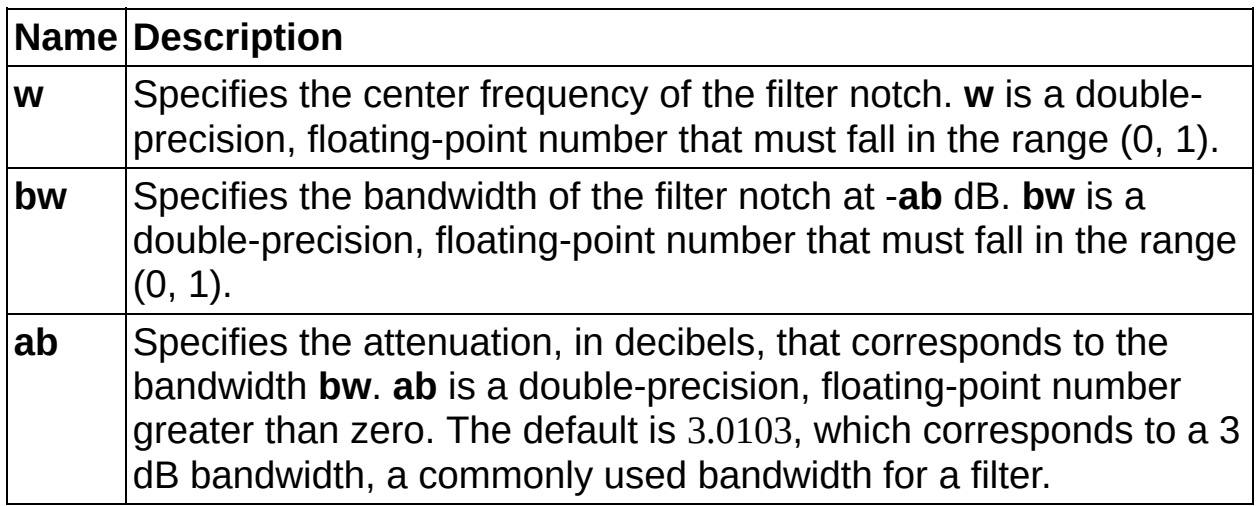

### **Outputs**

<span id="page-77-0"></span>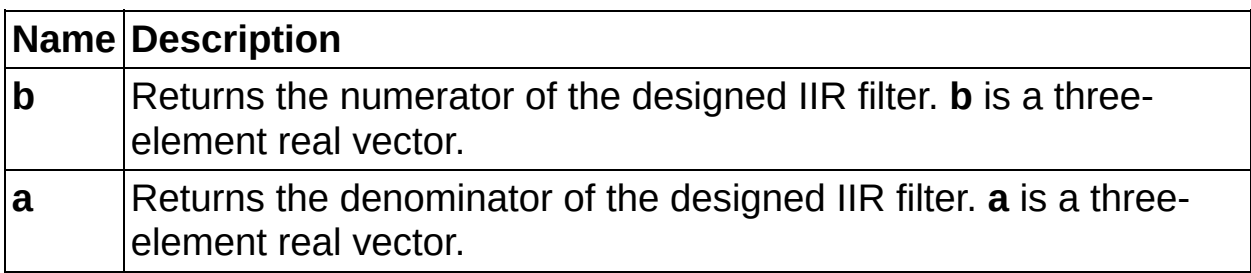

#### **Examples**

[b, a] = iirnotch(0.1, 0.001); fft\_mag = abs(fft(b, 16384)./fft(a, 16384)); figure; plot(0:1/8192:1, fft\_mag(1:8193));

# **Related Topics**

<span id="page-79-0"></span>*iircomb iirpeak* 

## **iirpeak (Digital Filter Design Toolkit, MathScript Function)**

**Owning Class: [singlerate](#page-15-0)** 

### **Syntax**

 $[b, a]$  = iirpeak(w, bw)  $[b, a]$  = iirpeak(w, bw, ab)

### **Description**

Designs a second-order, infinite impulse [response](lvdfdtconcepts.chm::/Notch_Peak_Filters.html) (IIR) peak filter. **[Examples](#page-84-0)** 

### **Inputs**

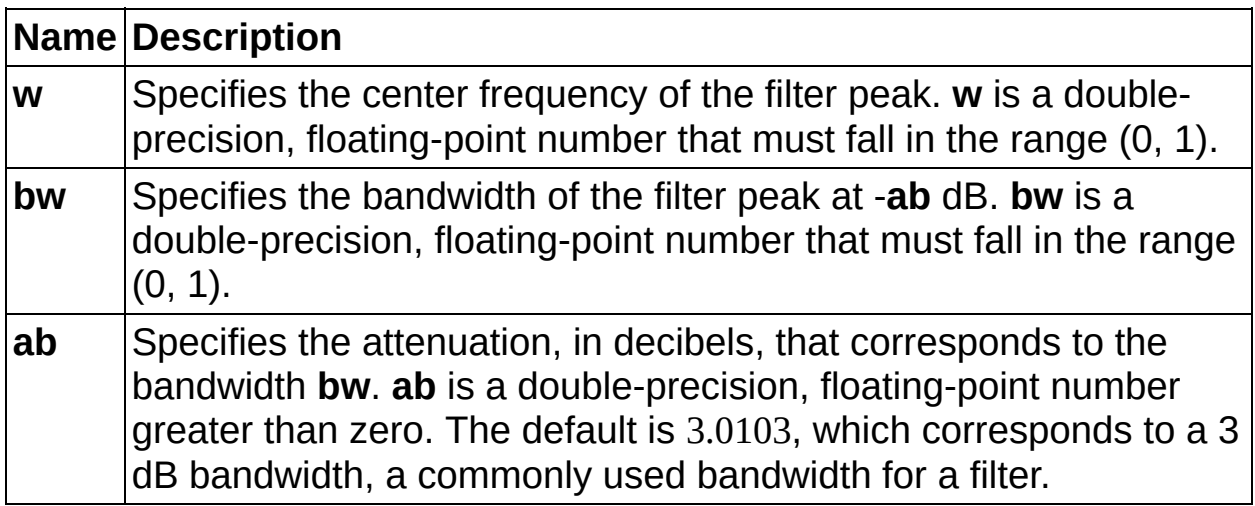

### **Outputs**

<span id="page-84-0"></span>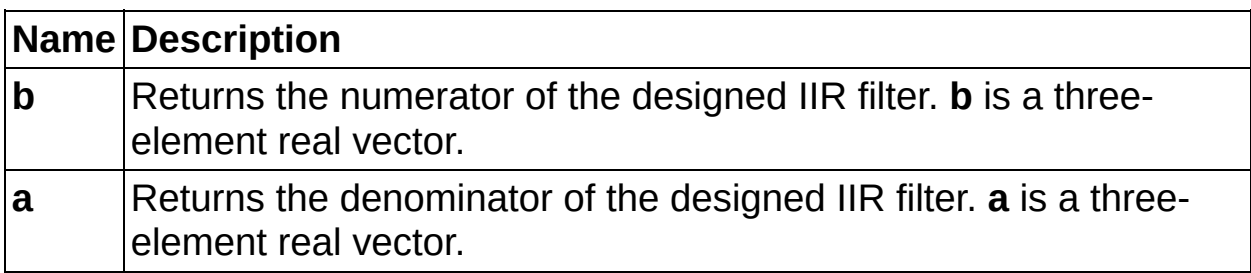

#### **Examples**

[b, a] = iirpeak(0.1, 0.001); fft\_mag = abs(fft(b, 16384)./fft(a, 16384)); figure; plot(0:1/8192:1, fft\_mag(1:8193));

# **Related Topics**

*iircomb iirnotch*